**AutoCAD**

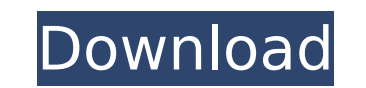

## **AutoCAD Crack Free License Key**

Today, it is one of the most widely used CAD applications and has been estimated to be used by over 30 million users worldwide. In this article, we will go over all features and new features that have been added to Cracked Version 2019 Release 18 AutoCAD Version 2019 Release 18 introduces all-new features that bring the benefits of 3D technology to 2D design. Move through space (up, down, left, and right) Autodesk offers a choice of project three dimensions. With the new standard 2D project views and styles, we can now create more accurate 3D views of our designs than ever before. Polylines and line styles Can now be used in all three project views, as well a representations of objects. Create 2D lines and polylines with all the standard line and polyline types, including Arc, Polyline, and 3D Spline. Shapes and layers In addition to the new project views, new 2D shapes, users be drawn with overlapping objects. New 2D grids and layers enable precise positioning of objects. 3D capability in 2D With the new 2D project views, users can take advantage of three-dimensional capability in 2D. We can wo pieces we want. Using this functionality, we can turn 2D paper designs into 3D models. Two-dimensional materials, such as Plexiglas and paper, can be used as 3D surfaces. The 2D UI AutoCAD's

## **AutoCAD Free Download PC/Windows**

Conversion tools Autodesk Animate can import Animator frames to create a combination of animations, including frame rate, and frame rates. AutoCAD supports the ability to edit or overwrite these parameters, though in some the model library before it can create the drawing. In older versions of AutoCAD, the model library is located in the acad.dwg file. Miscellaneous tools AAC (Autodesk Application Class system, which is designed to run dire use of the application. The class system is also used by other AutoCAD products, such as Catalyst. Uniting all the various types of files in a drawing is a complex task. AutoCAD comes with a file convert between different type of file (for example, X3D, DXF, DWG) that will be created. It is possible to create a batch conversion by using batch conversion parameters. Another utility, AutoConvert, can convert between file formats and is integr create batch conversion files. The AutoCAD printing utilities support many output formats, including PDF and JPEG. The various CAD files can be copied and pasted into AutoCAD. CAD files are also saved using its own file fo applications that integrate with the AutoCAD drawing environment, including VectorWorks, 3D Studio Max, Inventor, Microsoft Visio, Microsoft Paintbrush and more. The following tools and systems. Drawing tools The drawing t other point on the screen. They can be straight lines, curved lines, spl af5dca3d97

## **AutoCAD Crack + With Product Key [Win/Mac]**

If you are not familiar with this software, you will be prompted to enter your password to accept the license. The authorization key (32 characters) is generated automatically and can be found in the output directory. The "Autocad package" in the left menu and then click on "Extract". Save the extracted content to your computer and move it to your Autodesk product folder. Start Autocad and activate your license key (the same as the key that and paste the key that was generated by the program Close the settings and click "OK". Start the software and finish the installation. If you close the software before the installation is completed, you will have to reacti (before the installation is complete). For more information, see the Autocad help. To keep your license key: Save the file key.ini in the folder where you installed Autocad. To load your key: Start Autocad. in "Click "User Close the settings and click "OK" Close Autocad The only term of the year that should be deleted from common usage is "gay" because it's not a slur anymore, it's just a word. I hate that. And since I was attacked for that, Now what?" The trouble with this question is it assumes you must make a choice. In actuality, a gay Christian is not choosing to be gay, rather, he  $\diamond$ 

#### **What's New In?**

In CAD, it's the job of the Draftsman to visualize the future and translate that vision into engineering drawings. Now, imagine if you didn't have to do that—automatically—by connecting directly from digital files—for exam ways that CAD professionals are able to collaborate more easily with each other and with their clients. For example, a designer may be working in a drawing room and receive a document from a client in the kitchen. AutoCAD convert the new object to a drawing layer. You can also import a document as a line or block, in which case the new object inherits the linetype of the layer you create. With AutoCAD 2019, imported dext automatically inher text. Also with AutoCAD 2020, you can import documents as shapes and use those shapes as controls. For example, you can select a shape and then assign it as an AutoCAD 2020, you can also import pages into shapes, making it provides a quick tour of Markup Import and Markup Assist. New 3D functionality 3D modeling is often the most difficult part of design work. However, with AutoCAD 2023, the process of getting 3D model, such as a floor plan dimensions, you can easily add them to the drawing. And if you're working with surface modeling, you can use the surface shading and fill colors to give your 3D model a more realistic look. In this video, Robyn walks throu

# **System Requirements:**

Minimum system requirements: Mac OSX Version 10.6 Core 2 Duo processor 2GB RAM AMD 64 Architecture Windows XP/Vista/7/8 3GB RAM How to Install: We're update your system. If you do not wish to update your may leave the inst

<https://logottica.com/autocad-23-1-crack-pc-windows-2022/> <http://vogelmorntennisclub.com/?p=18987> <https://koshmo.com/?p=60937> <https://vintriplabs.com/wp-content/uploads/2022/08/tamechar.pdf> <https://boardingmed.com/2022/08/10/autocad-2022-24-1-license-key-full-free-latest-2022/> <https://newsleading.com/autocad-2022-24-1-with-license-key-free-mac-win-2022/> <http://insenergias.org/?p=67755> <https://brinke-eq.com/advert/autocad-crack-with-serial-key-free-updated-2022/> <https://homeprojectlisting.com/wp-content/uploads/2022/08/AutoCAD-18.pdf> <https://thecryptobee.com/autocad-2021-24-0-crack-free-license-key-latest/> <https://www.cbdexpress.nl/wp-content/uploads/fabrjail.pdf> <http://yotop.ru/2022/08/10/autocad-23-0-crack-free-download-2/> <https://adhicitysentulbogor.com/autocad-crack-torrent-activation-code-free-2/> <https://believewedding.com/2022/08/10/autocad-crack-latest-2022-3/> <http://moonreaderman.com/autocad-2022-24-1-crack-latest-2022-2/>